# **Kalibrering av ETP**

**Hvordan få på plass «default» verdier i ETP for ditt KAI før start?**

**IKA** 

*Sigve Espeland – IKA Rogaland*

#### **Veiledning med anbefalinger**

● **Ligger på KDRS Google Drive**

- **Telefonmøte produkt Torbjørn Aasen, Sigve Espeland og Stig Brunstad**
- **<https://drive.google.com/drive/folders/0B8db1uAvhEW1V2s1NXJuNWpLdlk>**
- **Vi skal se litt nærmere på og eksemplifisere denne ...**

# **Hvordan begynne ...**

- Start "Oracle VM VirtualBox manager" på pc-en din.
- **Start deretter "ESSArch Tools for Produser" (ETP).**
- Velg "Configuration" under menyen "MANAGEMENT".
- **Klikk på linken "SIP".**

**IKA** 

#### **Du skal da ha komme hit ...**

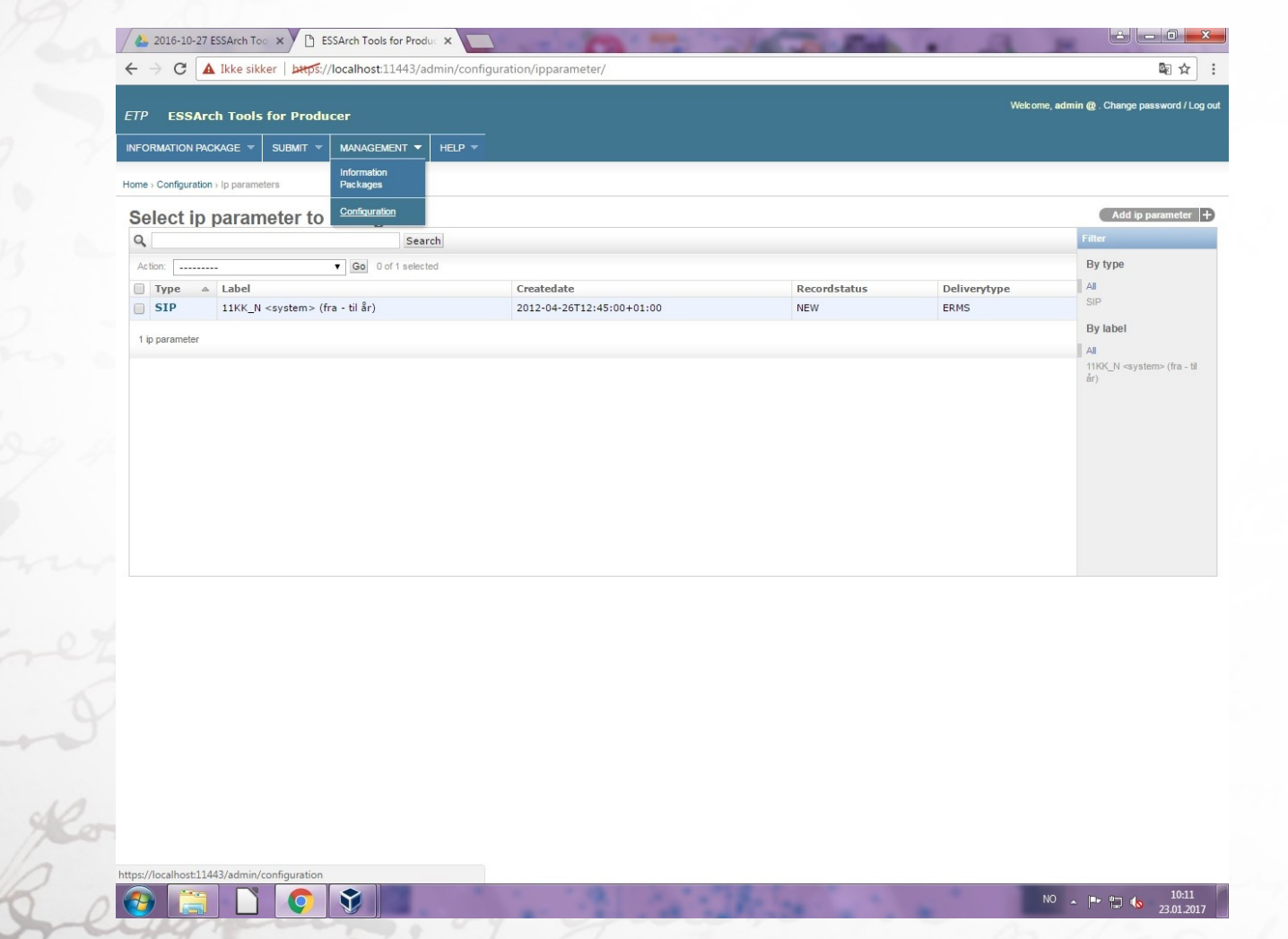

# **"Change ip parameter"**

 $\bigcirc$ 

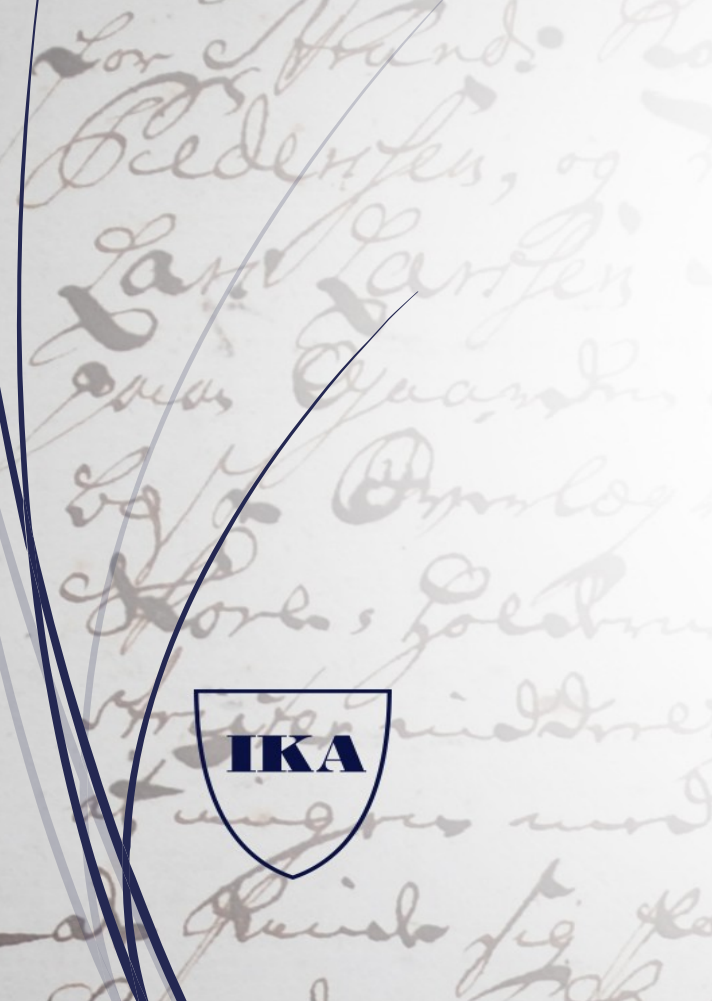

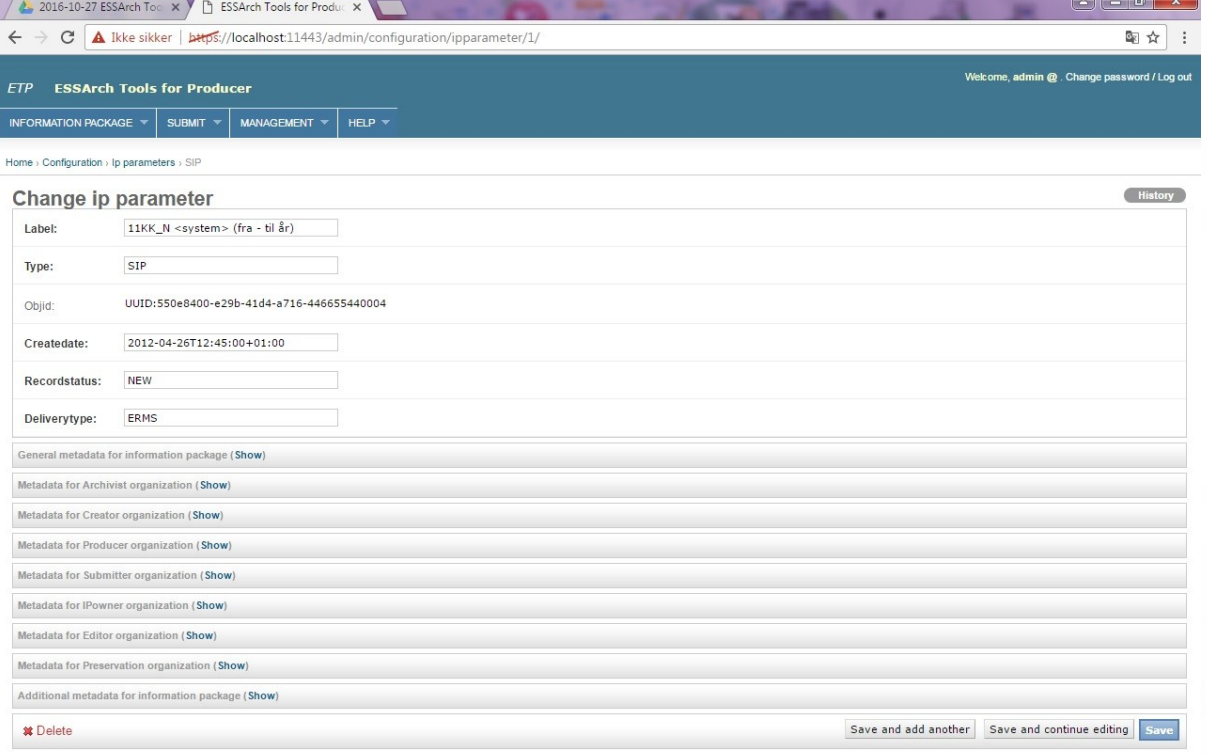

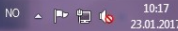

## **"General metadata for information package"**

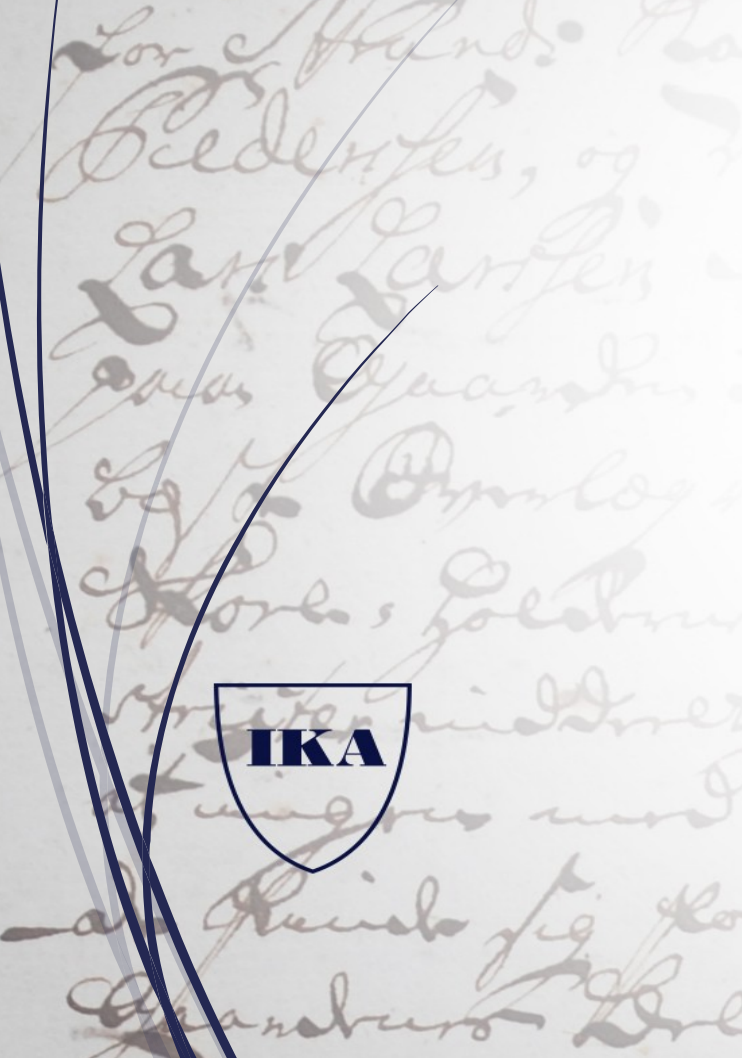

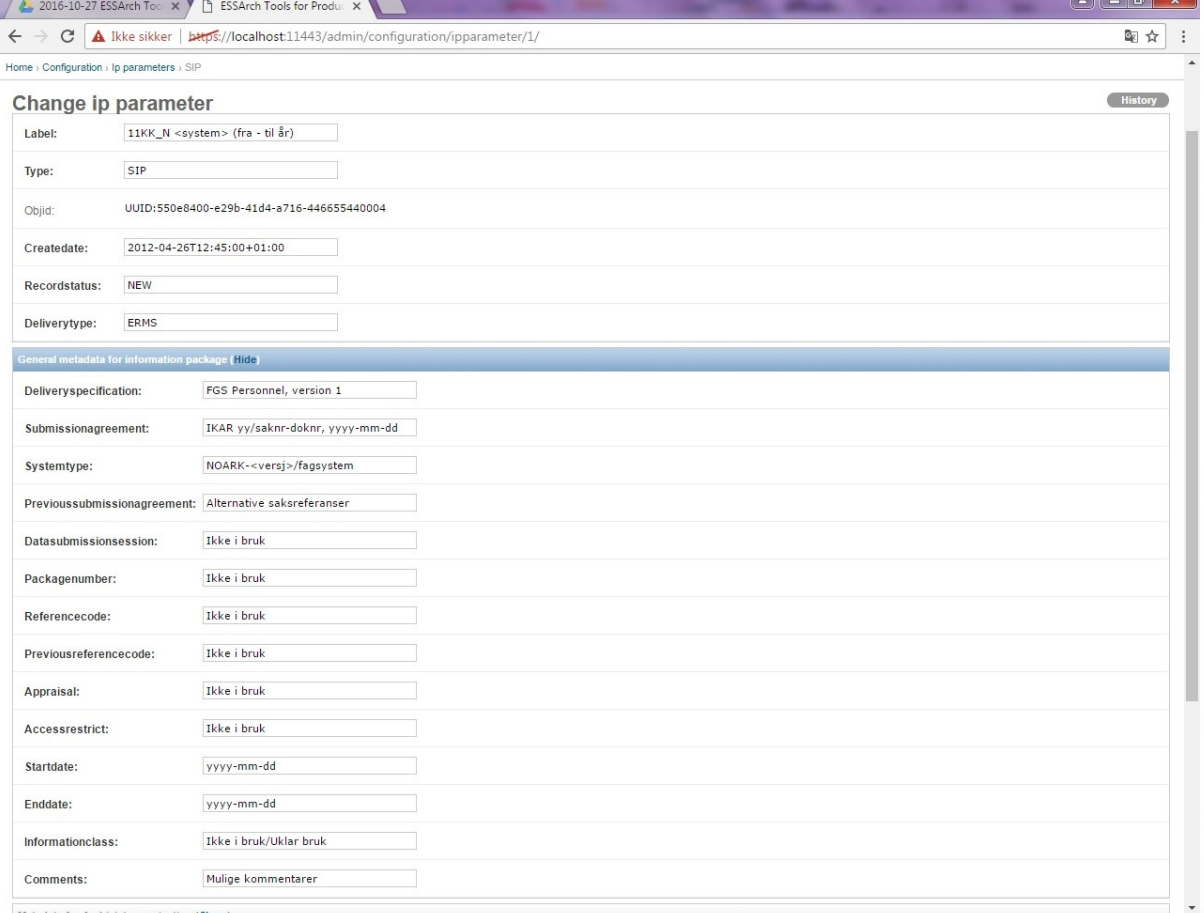

#### **"Metadata for Archivist organization"**

2016-10-27 ESSArch Too X B ESSArch Tools for Produc 图立  $\leftarrow$   $\rightarrow$   $\mathbf{C}$  **A** Ikke sikker | bttps://localhost:11443/admin/configuration/ipparameter/1/ INFORMATION PACKAGE  $\vee$  SUBMIT  $\vee$  MANAGEMENT  $\vee$  HELP  $\vee$ Home > Configuration > Ip parameters > SIP (History Change ip parameter 11KK\_N <system> (fra - til år) Label:  $STP$ Type: UUID:550e8400-e29b-41d4-a716-446655440004 Objid: 2012-04-26T12:45:00+01:00 Createdate: **NEW** Recordstatus: Deliverytype: ERMS ral metadata for information package (Show Hide Archivist organization: kommunenr./orgnr. + navn Archivist organization id: kommunenr./orgnr Archivist organization Systemnavn software: Archivist organization software <versjon nr>/Ukjent Archivist organization software Database/Server platform type: Archivist organization software <versjon nr>/Ukjent type version: Ikke i bruk Archivist individual: Archivist individual telephone: Ikke i bruk Archivist individual email: Ikke i bruk Metadata for Creator organization (Show) NO 4 P 22 16

#### **"Metadata for Creator organization"**

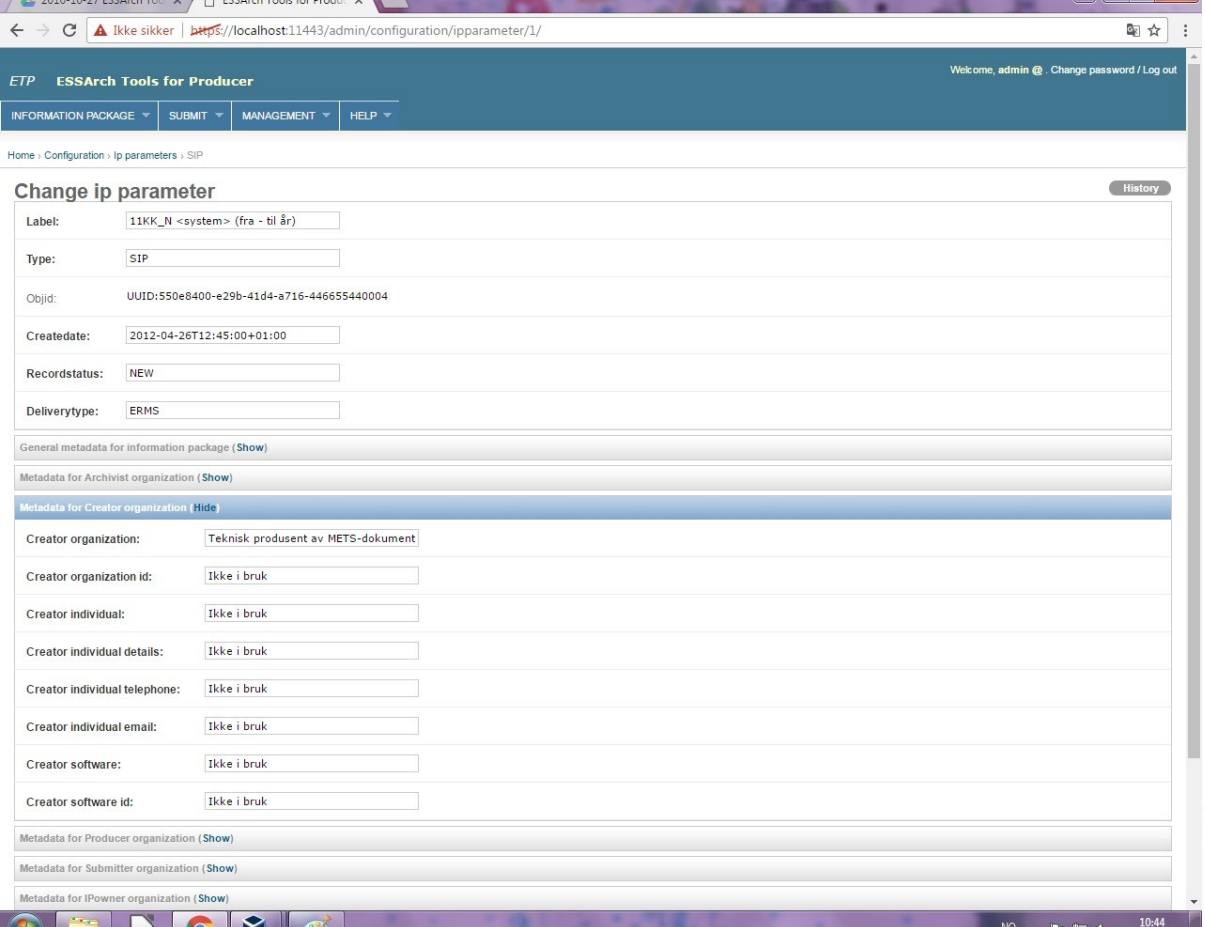

# **"Metadata for Producer organization"**

A 2016-10-27 ESSArch Top X B ESSArch Topic for Pr

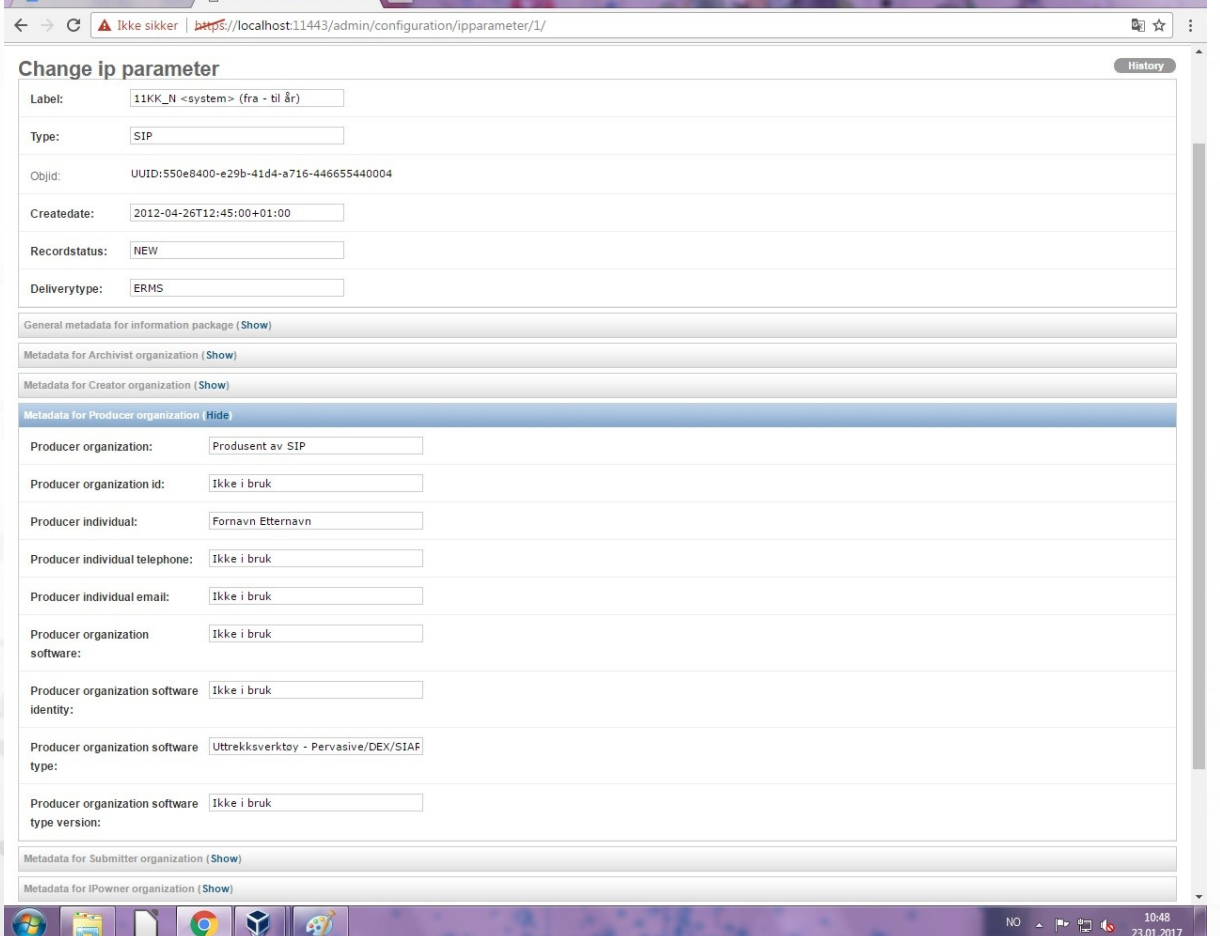

### **"Metadata for Submitter organization"**

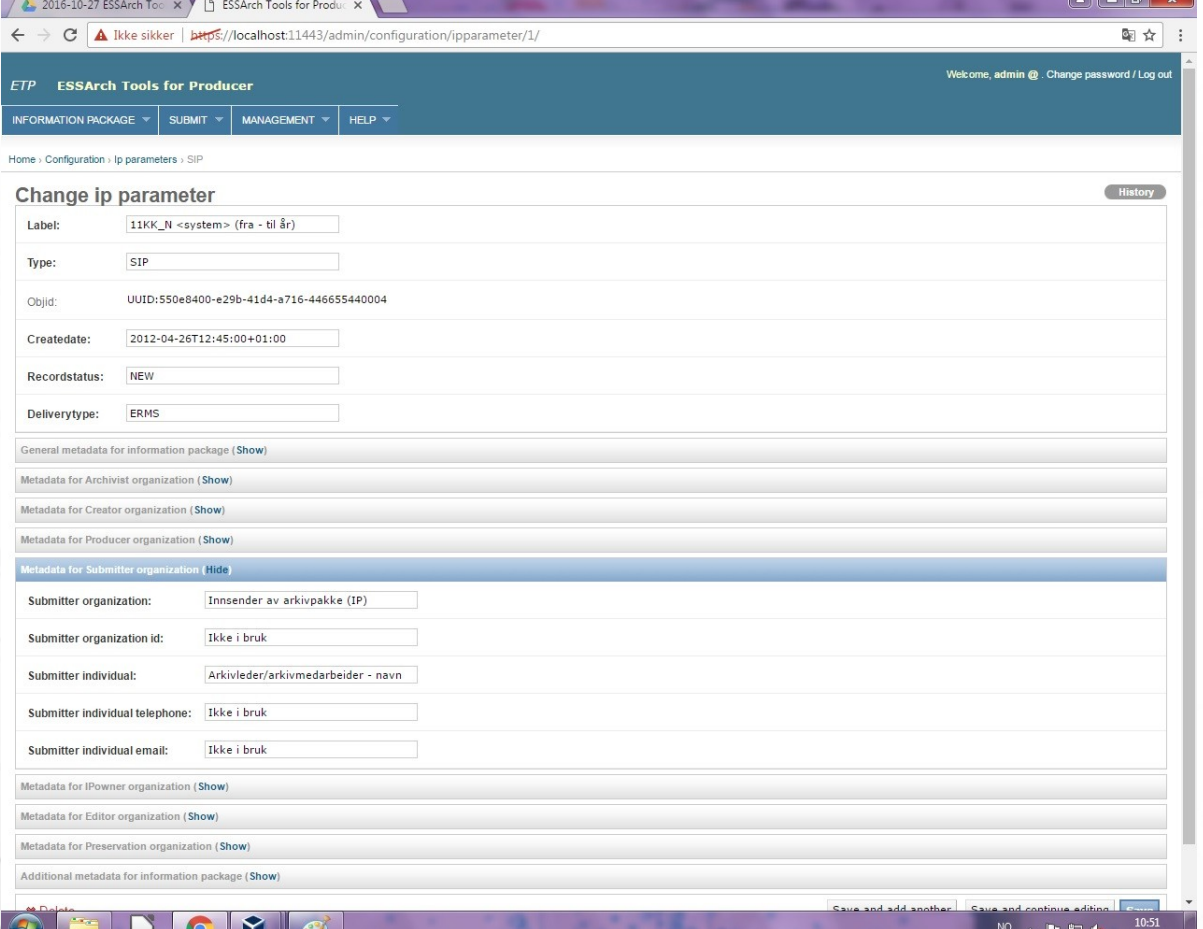

#### **"Metadata for Ipowner organization"**

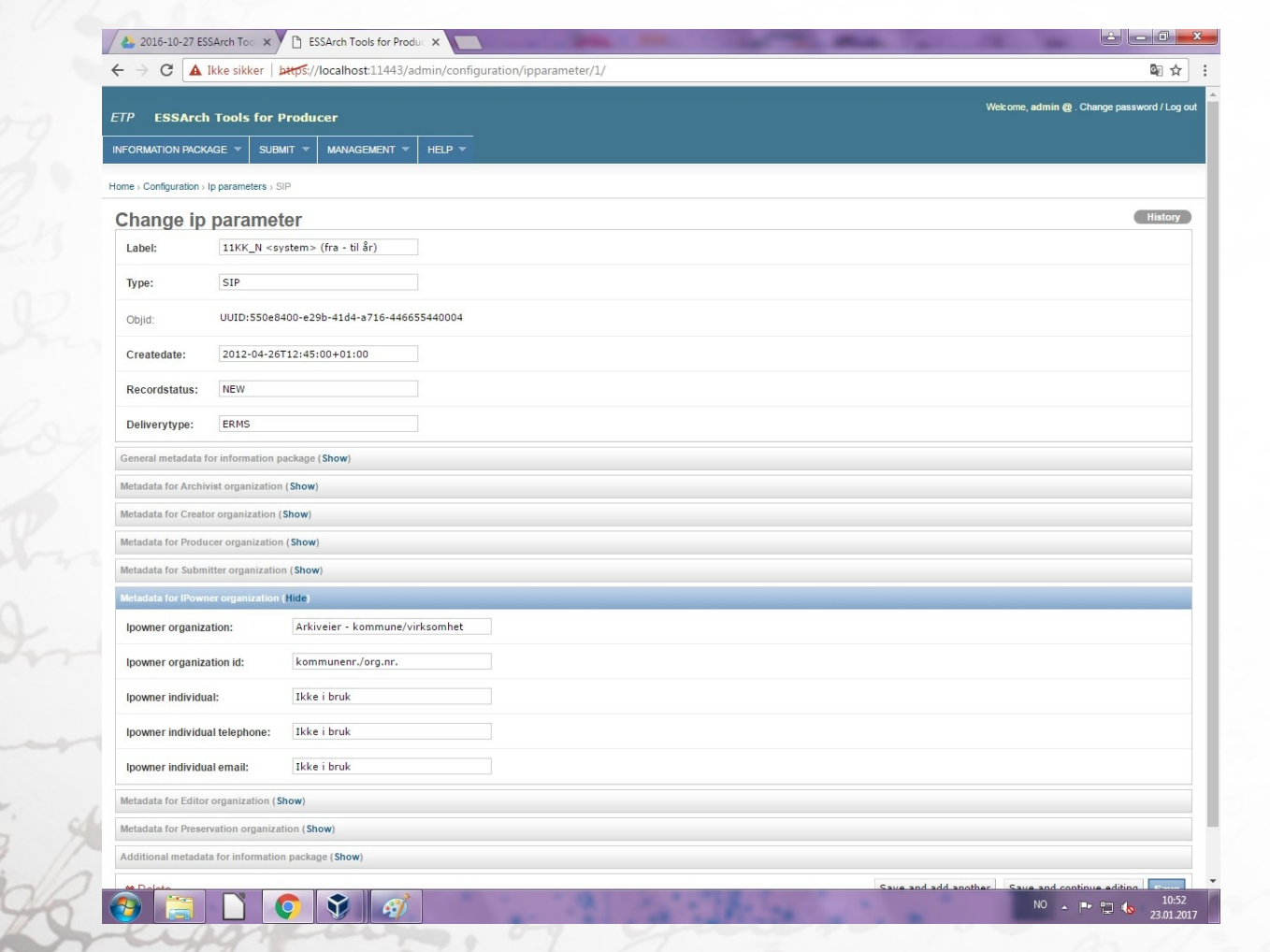

#### **"Metadata for Editor organization"**

**TKA** 

2016-10-27 ESSArch Too X B ESSArch Tools for Produc  $\leftarrow$   $\rightarrow$   $\mathbf{C}$  A Ikke sikker | bttps://localhost:11443/admin/configuration/ipparameter/1/ 国 立 三 Welcome admin @ Change password / I og ou **ETP ESSArch Tools for Producer** INFORMATION PACKAGE  $\vee$  SUBMIT  $\vee$  MANAGEMENT  $\vee$  HELP  $\vee$ Home > Configuration > Ip parameters > SIP (History Change ip parameter 11KK\_N <system> (fra - til år) Label SIP Tyne<sup>-</sup> Obiid: UUID:550e8400-e29b-41d4-a716-446655440004 Createdate: 2012-04-26T12:45:00+01:00 Recordstatus: NEW ERMS Deliverytype: eral metadata for information package (Show) Metadata for Archivist organization (Show) tadata for Creator organization (Show detarlata for Producer organization (Show Metadata for Submitter organization (Show Metadata for IPowner organization (Show) ganization (Hide) Ikke i bruk Editor organization: Ikke i bruk Editor organization id: Metadata for Preservation organization (Show) Additional metadata for information package (Show) Save and add another Save and continue editing Save **\*** Delete

 $\mathbf{A} \mathbf{I} = \mathbf{0} + \mathbf{X}$ 

NO 4 P 四 4

## **"Metadata for Preservation organization"**

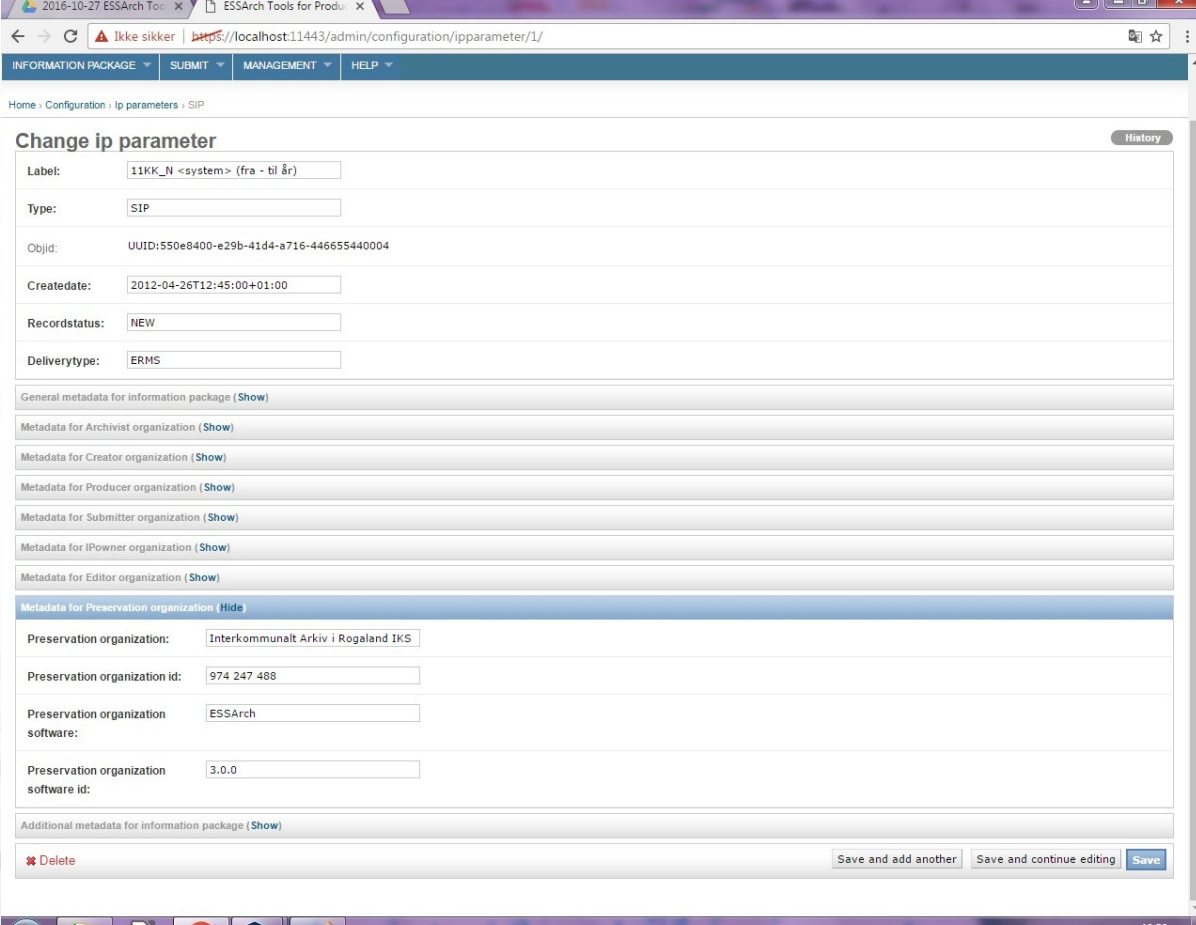

#### **"Additional metadata for information package"**

 $\mathbf{A}$   $\mathbf{A}$   $\mathbf{B}$   $\mathbf{A}$ 2016-10-27 ESSArch Toc X | P ESSArch Tools for Produc X  $\leftarrow$   $\rightarrow$   $\mathbf{C}$  A Ikke sikker | bttps://localhost:11443/admin/configuration/ipparameter/1/ 图 ☆ ane nossunrd / Lon out **ETP ESSArch Tools for Producer** INFORMATION PACKAGE  $\mathbb{R}$  SUBMIT  $\mathbb{R}$  MANAGEMENT  $\mathbb{R}$  HELP  $\mathbb{R}$ Home > Configuration > Ip parameters > SIP ( History Change ip parameter 11KK\_N <system> (fra - til år) Label SIP Type: UUID:550e8400-e29b-41d4-a716-446655440004 Ohiid: Createdate: 2012-04-26T12:45:00+01:00 Recordstatus: NEW ERMS Deliverytype: eral metadata for information package (Show tadata for Archivist organization (Show tadata for Creator organization (Show) Metadata for Producer organization (Show letadata for Submitter organization (Show Metadata for IPowner organization (Show) Metadata for Editor organization (Show) Metadata for Pre Hide Aic id: e4d025bc-56b0-11e2-893f-002215836 Projectname: Ikke i bruk Policyid:  $1$ Receipt email: Ikke i bruk Save and add another Save and continue editing **\*** Delete